# CI1238 - Otimização

## Primeiro Trabalho Prático

14 de março de 2024

## 1 Introdução

O trabalho consiste em modelar e implementar, por programação linear, uma solução para o problema de "Transporte de carga com pacotes de recursos".

A resolução do trabalho, ou seja, a descrição do problema, da modelagem e da implementa¸c˜ao, deve estar em um texto claro em formato de um artigo e em pdf. Este texto deve conter o nome dos autores (alunos da equipe), uma introdução com o problema, a modelagem e sua explicação (de por que essa modelagem resolve o problema). Todas as referˆencias que forem usadas devem estar citadas corretamente no texto.

Não se espera a implementação do método simplex. A tarefa principal de implementação consiste em gerar uma saída para ser usada pelo resolvedor lp solve. Seu programa deve compilar e executar nas servidoras do DINF. A implementação deve estar descrita no texto que contém a resolução do trabalho e deve apresentar exemplos de uso e outras informações que os autores julguem necessário.

O trabalho deve ser entregue com um makefile de forma que ao digitar o comando make o executável transporte seja construído no diretório corrente.

Você deve entregar um arquivo compactado (no formato tar.gz) com os nomes dos alunos da equipe (ou logins) com os seguintes arquivos no diretório raiz:

- $\bullet$  texto (em pdf);
- $\bullet$  os fontes (podem estar em subdiretórios);
- makefile;
- $\bullet$  exemplos usados no texto (podem estar em subdiretórios).

A entrega deve ser feita por e-mail para andre@inf.ufpr.br, em um arquivo compactado com todos os arquivos do trabalho, com assunto "Otimização-trabalho 1" (exatamente). O trabalho pode ser feito individualmente ou em dupla.

## 2 O problema

#### Transporte de carga com pacotes de recursos

Uma empresa tem uma fábrica, em uma cidade (origem), e um depósito, em uma outra cidade (destino). Esta empresa produz um tipo de produto que se vende em peso (toneladas).

Considerando que a empresa vai conseguir vender toda a sua produção e terá um ganho fixo (descontado o custo de produção) de  $p$  para cada tonelada transportada até o depósito, a empresa quer enviar o máximo possível de seu produto para o depósito (por dia).

Para isso precisa usar uma rede de transporte. Esta rede é formada por n cidades  $\{1, 2, \ldots, n\}$  (incluindo as cidades origem, 1, e destino, n) e m rotas (n˜ao importa o meio de transporte) ligando duas cidades. Cada rota  $e = (i, j)$  liga as cidades i e j da rede e tem uma capacidade de carga diária limitada em c<sup>e</sup> toneladas por dia.

Para atravessar uma rota é exigido um certo conjunto mínimo de recursos que a empresa deve ter. Ou seja, existe um conjunto de k recursos  $\{1, 2, \ldots, k\}$  e para uma rota e é necessário que a empresa tenha uma quantidade do recurso  $\ell$  que seja maior ou igual a  $r_{e\ell}$  por tonelada transportada. Após usar a rota  $e$ , essa quantidade do recurso é usada.

Os recursos só podem ser comprados pela empresa (no mercado de recursos) em pacotes. Cada tipo de pacote tem uma certa quantidade de cada recurso e tem um custo (em dinheiro). Ou seja, existe no mercado q tipos de pacotes,  $\{1, 2, \ldots, q\}$ . Cada pacote de recursos u tem  $s_{\mathfrak{u}\ell}$  do recurso  $\ell$  e custa  $v_u$ .

O lucro final da empresa será o ganho da venda do produto menos o custo com os pacotes de recursos. Ou seja, se a empresa conseguir enviar W toneladas do produto e tiver gasto  $C$  na compra dos pacotes de recursos, terá um lucro de  $pW - C$ .

### 2.1 Formato de entrada e saída

Os formatos de entrada e saída, são descritos a seguir e devem ser usados a entrada e a saída padrões (STDIN e STDOUT).

A entrada é formada de um conjunto de números inteiros. Os números podem estar separados por 1 ou mais espaços, tabs ou fim de linha.

- **Entrada:** Inicia com 5 números  $n, m, k, q$  e p indicando a quantidade de cidades, rotas, recursos, e pacotes e o ganho por tonelada transportada, respectivamente. Em seguida temos m linhas, cada uma com os dados de uma rota. Cada rota é descrita com  $k + 3$  números indicando as cidades i e j (extremos da rota), a capacidade e os valores dos recursos necessários  $r_{i,j,t}$ , com  $t = 1, 2, ..., k$ . Em seguida temos q linhas, cada uma com os dados de um pacote de recursos. Cada pacote é descrito com  $k + 1$  números indicando o valor do pacote  $(v_u)$  e as quantidades de cada recurso  $s_{u,t}$ , com  $t = 1, 2, \ldots, k$ .
- Saída: um arquivo no formato de entrada do lp\_solve com a descrição do programa linear que resolve o problema para a instância dada. O formato de entrada do  $|p\text{-solve}}$ está descrito na URL abaixo: <http://lpsolve.sourceforge.net/5.5/lp-format.htm>

### 2.2 Exemplo de entrada

Considere  $n = 4$  cidades,  $m = 5$  rotas,  $k = 3$  recursos,  $q = 2$  pacotes e  $p = 100$  de ganho. As rotas e os pacotes são descritos na tabela abaixo:

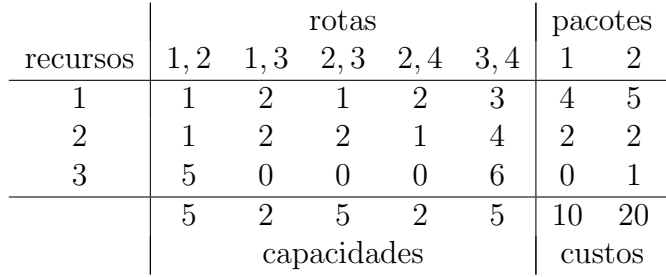

O arquivo de entrada seria como abaixo.

Para este exemplo um plano ótimo tem ganho de 150, onde são comprados 5 pacotes do tipo 1 e passando 2 toneladas, de 1 para 3, de 3 para 2 e de 2 para 4 e 0 nas outras rotas.

## 2.3 Exemplo de entrada do lp\_solve

Um exemplo, tirado de outro problema, pode ser visto abaixo.

min:  $100x31 + 100x32$ ;

 $x11 + x21 + x31 = 10;$  $x12 + x22 + x32 = 20;$  $x11 + x12 \leq 5;$  $x21 + x22 \leq 10;$  $x31 + x32 \leq 50;$  $x21 = 0;$